# Mac Buyers Guide 201

Yeah, reviewing a books Mac Buyers Guide 201 could mount up your near contacts listings. This is just one of the solutions for you to be successful. As understood, talent does not recommend that you have astonishing points.

Comprehending as competently as deal even more than additional will have the funds for each success. adjacent to, the notice as skillfully as insight of this Mac Buyers Guide 201 can be taken as without difficulty as picked to act.

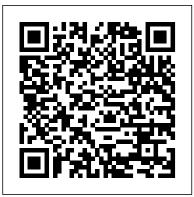

Membership Directory and Buyer's Guide Wilton, Conn. : Eight Bit Books

Overwhelmed with big screen TV and home theater audio options? What do you need to build the perfect home theater experience? Home Theater For Dummies, 3rd Edition shows you how to plan a home theater system and choose components that fit your budget and your room. Beginning with the most basic information, this guide helps you choose what you need and put it all together. It explains DLP, 3LCD, HDMI, DTV, and HDTV so you can talk intelligently with salespeople at the electronics store. You'll find out about Blu-ray, explore HD and satellite radio options, and see how to incorporate a Wii, Xbox, or Playstation 3 into your set-up. Learn to: Choose among plasma, LCD, and projection TVs Know the difference between digital TV and HDTV Assess and choose an LCD TV, a new 3D TV, or an HD radio Set up your audio system and TV for maximum performance Use a Media Center or Home Theater PC Fine-tune your system and add cool touches such as accessing home theater content from your cell phone Explore HD and satellite radio options, CD players, DVD-Audio disks, and options for old cassettes and vinyl Set up your system with the proper cables for each component, or learn what it takes to go wireless Calibrate your video with a calibration disk, an optical comparator, or a DVD containing THX Optimizer Get the perfect home theater experience by following the expert tips and techniques presented in Home Theater For Dummies, 3rd Edition. You'll be watching movies and listening to audio in no time!

Accent on Living Buyer's Guide Penguin

Computer Buyer's Guide and HandbookMac OS X Tiger All-in-One Desk Reference For DummiesJohn Wiley & Sons

Hill's High Point (Guilford County, N.C.) City Directory Penguin

The encyclopedia of the newspaper industry.

#### Macs on the Go Tony Northrup

Now that you have a Mac laptop, you have everything you need to be a Road Warrior—a mobile computing expert. Grab your Mac laptop and let John and Robin show you how to realize the full potential of mobile computing. Be productive, be creative, or just have a lot of fun while you ' re on the go! Whether you ' re traveling from one room to the other, from home to office, or even to another

country, Macs on the Go! shows you how to take advantage of the power of mobility. You ' II learn how to: - Modify your Network settings for connectivity. - Use the Mac's built-in software to keep in touch. -Receive and send email from almost anywhere in the world. - Customize Network settings. - Use iChat to video conference or audio chat while on the go. - Keep in touch using .Mac Group pages or iWeb for blogs, photo pages, and movie pages. - Take advantage of cool .Mac account features. And you ' II learn about: - Bluetooth and Wi-Fi technology. - Wireless connections and Hotspots. - Using a mobile phone to connect to the Internet. - File sharing while on the go. - Advanced Road Warrior tips. WWD Buyer's Guide Computer Buyer's Guide and HandbookMac OS X Tiger All-in-One Desk **Reference For Dummies** 

InfoWorld is targeted to Senior IT professionals. Content is segmented into Channels and Topic Centers. InfoWorld also celebrates people, companies, and projects. CD-ROM Buyer's Guide & Handbook John Wiley & Sons If you're a beginner photographer, this book can save you hundreds of dollars. If you're a seasoned pro, it can save you thousands. With access to over 16 HOURS of online video, this book helps you choose the best equipment for your budget and style of photography. In this book, award-winning author and photographer Tony Northrup explains explains what all your camera, flash, lens, and tripod features do, as well as which are worth paying for and which you can simply skip. Tony provides information specific to your style of photography, whether you're a casual photographer or you're serious about portraits, landscapes, sports, wildlife, weddings, or even macro. For the casual reader, Tony provides quick recommendations to allow you to get the best gear for your budget, without spending days researching. If you love camera gear, you'll be able to dive into 200 pages of detailed information covering Nikon, Canon, Sony, Micro Four-Thirds, Olympus, Samsung, Leica, Mamiya, Hasselblad, Fuji, Pentax, Tamron, Sigma, Yongnuo, PocketWizard, Phottix, Pixel King, and many other manufacturers. Camera technology changes fast, and this book keeps up. Tony updates this book several times per year, and buying the book gives you a lifetime subscription to the updated content. You'll always have an up-to-date reference on camera gear right at your fingertips. Here are just some of the topics covered in the book: What should my first camera be?Which lens should I buy?Should I buy Canon, Nikon, or Sony?Is a mirrorless camera or a DSLR better for me?Do I need a full frame camera?Is it safe to buy generic lenses and flashes?What's the best landscape photography gear?Which portrait lens and flash should I buy?What gear do I need to photograph a wedding?How can I get great wildlife shots on a budget?Which sports photography equipment should I purchase?Should I buy zooms or primes?Is image stabilization worth the extra cost?Which type of tripod should I buy?Which wireless flash system is the best for my budget? How can I save money by buying used? What kind of computer should I get for photo editing?What studio lighting equipment should I

buy?When you buy this book, you'll be able to immediately read the book online. You'll also be less familiar territory still need guidance. It is also offered to end users who possess the able to download it in PDF, .mobi, and .epub formats--every popular format for your computer, tablet, smartphone, or eReader!

### Catalog of Copyright Entries Routledge

Mac OS X Tiger is the sum of its parts, and there are a lot of them. What could be easier than to have a handy minibook coveringeach one, ready to answer your every question? If you're venturing into the Mac world for the first time, you've chosen a great time to make the move. And ifyou're switching to Tiger from an earlier Mac OS, you'll be eager to get going as quickly as possible. Either way, you'll love the convenience of Mac OS X TigerAll-In-One Desk Reference For Dummies. You'll findsections devoted to Basic Mac OS X Customizing and sharing your Mac Mac's digital hub—iTunes, iMovie, iPhoto, iDVD,QuickTime, and GarageBand The Internet (AppleMail, iChat AV, iDisk, and more) Networking, including Bluetooth, AppleTalk, and AirportExtreme Expanding your system with cool hardware and software Some advanced stuff, like hosting a Web site and buildingcustom applications Each self-contained chapter discusses a specific feature, application, connection, or cool thing about Mac OS X. You canstart at the beginning, or dive right into the things you most wantto explore. For example, you can Discover how to find anything, anywhere on your system, with Spotlight Set up a wireless network Use iDisk to back up your important files Edit or create your own DVDs, CDs, and movies Keep in touch with others through the cool iChat AVapplication Get step-by-step instructions that make using OS X Tiger asmuch fun—and as productive—as it's meant tobe Because everything's handy and neatly organized, you'll find Mac OS X Tiger All-In-One Desk Reference ForDummies is the reference book you'll want to keep rightnext to your Mac. You'll refer to it many times over, and beglad you did!

### Creative Computing John Wiley & Sons

The Rough Guide to Macs & OS X is your essential companion to choosing and using an Apple computer. Packed full of essential tips and advice for both novices and Mac devotees - and covering 'v10.5 Leopard', the latest version of the Apple operating system, it will help you choose a Mac and get the best deal, import your files and emails from an old Mac or PC, master the finer points of OS X v.10.5 Leopard and download music and hook-up to an iPod. This guide explains how to edit photos and movies, master the art of desktop publishing, host your own website on your Mac and includes useful information on finding the best free software to empower your system and networking with other Macs or Windows machines. Whether you already have a Mac or you're thinking of buying one, you need this book.

### Children's Technology Review Pearson Education

With more than 85,000 copies of the first edition in print, this best-selling general book on the Mac has been completely revised and updated. The second edition is 759 pages with 500+ pages of new information plus rave reviews from dozens of publications including the New York Times.

### The Complete Idiot's Guide to Buying Foreclosures, Second Edition

Focusing on the hottest new computer from Apple--the iBook portable--an award-winning author and a master illustrator offer tips on how to travel with an iBook, how to send and receive mail, as well as information on updating Web sites written in user-friendly format. Includes: "The Little iBook Book" by John Tollett and Robin Williams; "AppleWorks 6 for Macintosh and Windows: Visual QuickStart Guide" by Nolan Hester; and "Mac OS 9: Visual QuickStart Guide" by Maria Langer.

# **Regional Industrial Buying Guide**

Published in 1992, like the first, this second edition is not intended as introductory textbook command-driven, Boolean searching. It is targeted at online searchers who already have some knowledge of command languages and may be proficient searchers on databases in one or two subject areas, but when required to venture into new and

subject expertise but lack of information retrieval know-how. The Manual is offered as a guide to database selection and a navigational aid through the twists and turns of the retrieval maze; at least some of the dead ends and backtracking may thereby be avoided. This volume, written by experts in their various fields, deals with the subject coverage and record structures of specific databases, offers comparisons between databases (context, indexing procedures, updating policies, etc.), discusses the choice between online and CD-ROM sources (and between hosts if online is selected), and illustrates strategies with numerous search extracts. **Personal Publishing** 

For more than 20 years, Network World has been the premier provider of information, intelligence and insight for network and IT executives responsible for the digital nervous systems of large organizations. Readers are responsible for designing, implementing and managing the voice, data and video systems their companies use to support everything from business critical applications to employee collaboration and electronic commerce. Membership Roster and International Buyers' Guide to Marketing Services One person's loss is another person's gain. This invaluable guide explains everything readers need to know about finding and financing foreclosed and soon-to-be foreclosed residential properties with the highest potential return. Completely updated, this new edition reflects recent changes in the way banks and the government dispose of foreclosed properties, covers new laws, and advises how to steer clear of scams. ? First edition sold more than 30,000 copies in a year and a half? The national residential foreclosure rate rose to from .75% to 1.16% (of all mortgages) by the end of 2006-the biggest jump in 30 years ? Foreclosures are expected to continue to increase as interest rates rise and monthly payments on short-term variable rate and interest-only loans make homes unaffordable

Polk's Ann Arbor, Ypsilanti and Washtenaw County Directory

# **Houghton City Directories**

# **CD-ROMs in Print**

### PMA ... Membership Directory & Buyer's Guide

Mac OS X Tiger All-in-One Desk Reference For Dummies

Hill's Fayetteville (Cumberland County, N.C.) City Directory

Computer Graphics World Buyers Guide